## **Boletim Técnico**

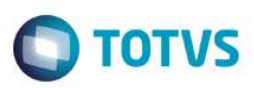

### **Novo parâmetro MV\_RATDUPL**

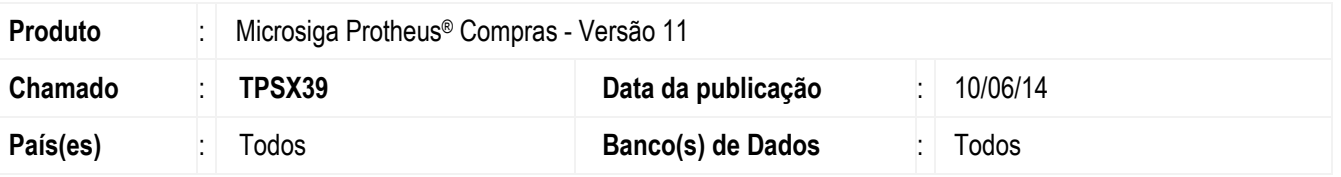

Realizada melhoria com a criação do parâmetro MV\_RATDUPL que permite a duplicidade de linhas do rateio por centro de custo da **Solicitação de Compras (MATA110)**, dos **Pedidos de Compras (MATA121)** e do **Documento de Entrada (MATA103)**.

#### **Procedimento para Implementação**

O sistema é atualizado logo após a aplicação do pacote de atualizações (*Patch*) deste chamado.

#### **Procedimento para Configuração**

1. No **Configurador (SIGACFG)** acesse **Ambientes / Cadastros / Parâmetros (CFGX017)**. Crie o parâmetro a seguir:

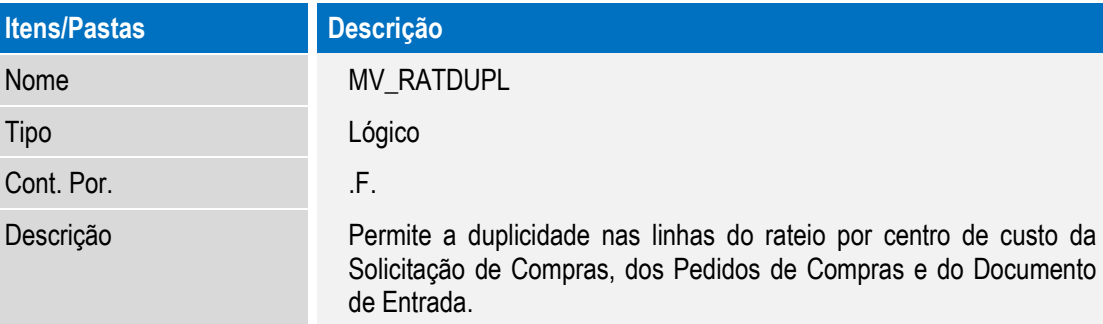

## **Procedimento para Utilização**

- 1. No módulo de **Compras (SIGACOM)** acesse uma das seguintes opções de Menu:
	- **Atualizações / Solicitar e Cotar / Solicitação de Compras (MATA110)**.
	- **Atualizações / Pedidos / Pedidos de Compras (MATA121)**.
	- **Atualizações / Movimentos / Documento de Entrada (MATA103)**.
- 2. Em **Ações Relacionadas** selecione a opção **Rateio**.
- 3. A duplicação de linhas do rateio por centro de custo será permitida de acordo com a configuração do parâmetro **MV\_RATDUPL**.

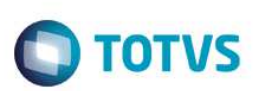

# **Informações Técnicas**

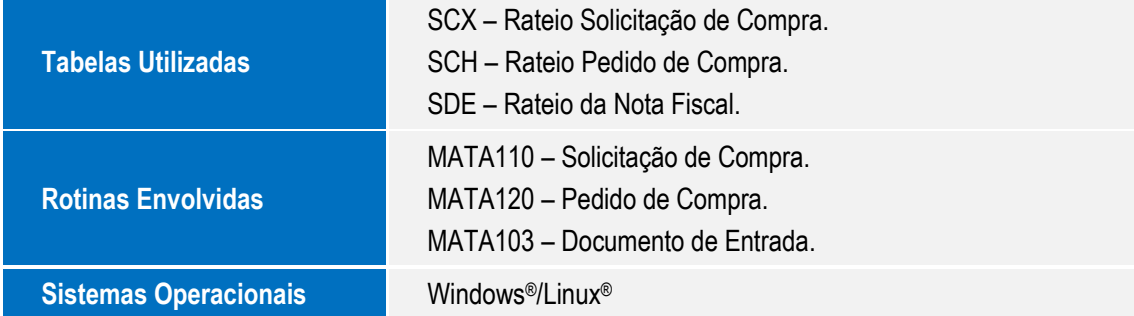